# Lab 2: Modifying LegUp to Limit the Number of Hardware Functional Units

#### 1 Introduction and Motivation

In this lab, you will gain exposure to the scheduling and binding steps of LegUp. You will modify user input constraints to limit the number of *adder* functional units in the generated hardware. By default, LegUp generates hardware with no restrictions on the number of adders when targeting the Cyclone V FPGA. Your goal for this lab is to modify LegUp high-level synthesis such that no more than *two* adders are used in the generated circuit. Naturally, multiplexers will be needed on the inputs to the adders for any programs that need to perform more than two addition operations. While we focus on adder functional units in this lab, the same procedure can be applied to impose resource constraints on any type of functional unit (e.g. floating point division, or shift). The purpose of these resource constraints is to reduce the logic elements and registers required on the FPGA.

There are two key steps to realizing the desired functionality: 1) The scheduler must be changed such that no more than two addition operations are scheduled in a given cycle. Without this change, it will be impossible to get by with just two hardware adders, as there could be a scheduling step where more than two additions are computed in parallel. 2) The binding step of LegUp must be changed to map addition operations in the program to one of the two adder functional units. In this case, LegUp will balance the number of addition operations that are assigned to each adder functional unit, thereby limiting the sizes of the multiplexers on each unit's inputs.

After implementing the code changes, you will use the LegUp test infrastructure to evaluate the impact of the changes in the circuit latency, FMax and area. In particular, you will be able to see that the scheduling changes lead to longer hardware latencies and that the binding changes introduce additional multiplexers, increasing circuit area and lowering FMax.

The lab is intended to be used with the LegUp 4.0 release.

## 2 Modifying Scheduling

Our goal here is to incorporate resource constraints on adders by changing the scheduler to schedule at most two addition operations per cycle. LegUp already imposes resource constraints on other types of units, namely, it ensures that only a single division/remainder operation is scheduled per cycle, and also that no more than two memory accesses (loads/stores) occur in a cycle (as the underlying FPGA device has dual-port RAMs).

Before we begin, we will evaluate the latency of a benchmark circuit scheduled with no restriction on the number of adder functional units; that is, scheduled such that *any* number of add operations may occur in any cycle. Open a terminal (click the icon on the left sidebar). Change into the following directory which

contains the adpcm benchmark from the CHStone high-level synthesis benchmark suite [2], included with the LegUp distribution:

cd ~/legup-4.0/examples/chstone/adpcm

The CHStone benchmarks contain input vectors within the programs themselves, as well as golden output vectors (expected outputs). This allows us to simulate the circuits without injecting vectors from a separate HDL testbench. Type the following command which will compile the adpcm benchmark using LegUp (from C to Verilog RTL).

make

Make sure there are no errors, then simulate the resulting Verilog with ModelSim:

make v

At the end of the ModelSim simulation, you will see the number of cycles the benchmark took to execute – its *latency* (look for a message that begins Cycles):

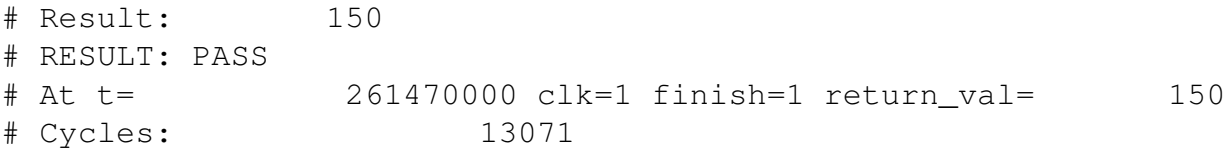

Make a note of the number of cycles reported for later comparison. Also, later on in this lab, you will synthesize the Verilog produced by LegUp to an Altera FPGA.

We now turn to the scheduling algorithm modifications.

Instead of directly modifying the source code, LegUp uses tcl files to configure or change the compilation settings. There is a general  $l$  equp.tcl file that is applied to all lab examples, which can be found one level up in:

~/legup-4.0/examples

Then each individual lab directory has a config.tcl file that is specific to the project; commands here are added to and can override legup.tcl configurations when compiling in the directory it is located in. We have modified this file before in lab 1.

Open up the config.tcl file in an editor of your choosing (gedit, emacs, gvim). Underneath the line source ../config.tcl add a new line to constrain the number of addition operations per cycle to 2:

set\_resource\_constraint add 2

To see the default resource constraints set for LegUp, as well as a short explanation on the command's usage, go to line 274 of  $l$ equp.tcl or consult the LegUp constraints manual in the online documentation.

This constraint utilizes a function in  $u$ tils.cpp, located in the directory:

~/legup-4.0/llvm/lib/Target/Verilog

The function has the following signature (defined on line 519):

```
bool isAdd(Instruction *instr);
```
The isAdd function takes a pointer to an LLVM Instruction as an argument and returns true if that instruction is an add instruction; otherwise, it returns false.

The set resource constraint command walks through all instructions in a function and for each one, it calls the isAdd method to determine if the instruction is an add operation. The resource constraints are then added to all such add instructions.

Return to the CHStone adpcm benchmark directory as above:

```
cd ~/legup-4.0/examples/chstone/adpcm
```
Resynthesize the circuit by running make and make sure there are no errors. Then simulate the circuit by executing make  $\nu$  in the adpcm directory. You should see the output:

```
# Result: 150
# RESULT: PASS
# At t= 280470000 clk=1 finish=1 return_val= 150
# Cycles: 14021
```
Note the number of cycles needed to implement the benchmark and compare it with the figure you recorded earlier. The latency of the circuit should have increased by several hundred cycles. With a restriction on the number of additions per cycle, the schedule has been made longer (stretched out), thereby increasing the latency of the circuit. Indeed, you have just exercised a key trade-off in scheduling: constraining resources reduces circuit area but generally leads to slower circuit performance. However, since LegUp does not share adders by default, we will not see any area benefit from our new scheduling constraint. In the next section we will fix this by turning on adder resource sharing.

## 3 Modifying Binding

LegUp performs a stage of high-level synthesis called *binding* after all operations have been scheduled. Binding solves the problem of assigning each scheduled operation to one of the available function units. For instance, if there are two loads from memory that occur in the same state of the finite state machine, each load must be assigned to different memory port of our memory controller.

In this lab, we have already scheduled a maximum of two additions per cycle. Therefore, we can get away with having only two adder functional units in the entire circuit. These two adders can be shared by all the addition operations, using multiplexing on the adder inputs. We need to make sure that if two additions occur in parallel, that each addition is bound to a different adder functional unit. If only one addition occurs in a given cycle, then we can bind it to either of the two available adders.

LegUp has two different binding algorithms: pattern sharing [1] and bipartite weighted matching [3]. To limit the complexity of this lab we will focus only on the bipartite weighted matching algorithm, which is a common binding method used by many high-level synthesis tools.

In bipartite weighted matching, we construct a *bipartite graph*: two independent sets of vertices that only have edges from one set to the other set, there are no edges between vertices of the same set. The operations for the given scheduling step (e.g. add) make up the vertices of one set and the functional units (e.g. adder) make up the vertices of the other. We assign a weight to each edge to indicate the cost of connecting an operation to that specific functional unit. The goal of bipartite weighted matching is to match each operation to a functional unit while minimizing the sum of the edge weights. This problem can be solved with the Hungarian method in  $O(n^3)$  time [4]. We construct this bipartite graph for each scheduling step, and bind one state at a time in order. An example is shown in Figure 1, in this case we would match addition1

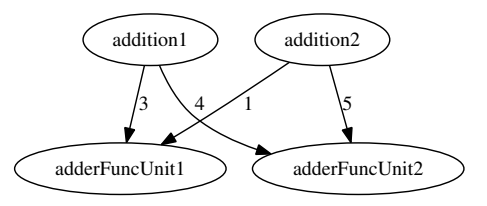

Figure 1: Bipartite Graph

to adderFuncUnit2 and addition2 to adderFuncUnit1 for a minimum edge weight of 5. The exact edge weight function is beyond the scope of this lab, but the factors affecting the weight are: 1) The number of operations already shared to a particular functional unit; we prefer less operations, to balance the size of multiplexers in front of each unit, 2) sharing the same input/output as another operation already assigned to the functional unit is preferred.

For the purposes of this lab, we do not have to modify the bipartite weighted matching algorithm. We simply need to modify the local config.tcl file to turn on sharing for adders. Open the file, and add the following line to the bottom:

set\_operation\_sharing -on signed\_add

Again, the usage instructions and default configuration can be found in the legup.tcl file (starting on line 341).

The LegUp binding code is located in the same directory as the scheduling code. Change into the directory below:

cd ~/legup-4.0/llvm/lib/Target/Verilog

The LegUp binding implementation is in the following files: Binding.cpp,

BipartiteWeightedMatchingBinding.cpp, and PatternBinding.cpp.

Open BipartiteWeightedMatchingBinding.cpp in an editor of your choosing. In the source file, search for the following method (line 115):

bool BipartiteWeightedMatchingBinding::isInstructionSharable(...)

The isInstructionSharable() function returns true if sharing (binding) is enabled for the specified LLVM instruction. Looking at the end of the function, note that by default sharing is turned on.

To give you a brief overview of the BipartiteWeightedMatchingBinding.cpp file, search for the method (line 49):

void BipartiteWeightedMatchingBinding::operatorAssignment()

This is the main top-level function that runs the bipartite weighted matching algorithm. The first line of this function is:

std::map <std::string, int> &numFuncUnitsMap = this->alloc->getNumFuncUnits(this->Fp);

This line creates a map from the name of a functional unit type, for instance signed add 32, to the number of those functional units available. The  $alloc$  variable points to the LegUp Allocation pass, which has already calculated the minimum number of functional units available based on the schedule and the user constraints.

The next set of nested loops calculates the set of all operations (LLVM instructions) that should be shared, stored in the variable:

std::set<Instruction\*> Instructions;

The following loop iterates over all states of the finite state machine:

```
for (FiniteStateMachine::iterator state = this->fsm->begin(), se =
        this ->fsm->end(); state != se; ++state) {
```
Then we iterate over all functional unit types:

```
for (std::map<std::string, int>::iterator f = numFuncUnitsMap.begin(),
        fe = numFunctionitsMap.end(); f != fe; ++f) {
```
Finally, we iterate over all instructions within each state of the FSM:

for (State::iterator instr = state->begin(), ie = state->end(); instr  $!=$  ie;  $++instr$ ) {

For each instruction we call the function:

shareInstructionWithFU(\*instr, funcUnitType)

This function determines whether we can share the operation  $\text{instr}$  on the given functional unit type. Search for shareInstructionWithFU in the file (line 134), and you'll see that the first line calls isInstructionSharable(), the function we modified above.

Go back to the operatorAssignment function (line 49), and scroll to the end of the function. There is a nested loop that calls the function bindFunctUnitInState for every functional unit type. Search for that function in the file (line 409). The bindFunctUnitInState function constructs the weights for the bipartite weighted matching problem, by calling the function constructWeights for every shared operation (instruction) in the given FSM state. Then we pass these weights to the function solveBipartiteWeightedMatching to solve the bipartite weighted matching problem using the Hungarian method. Finally, using the results from the matching, we can call the function UpdateAssignments to update the member variable BindingInstrFU that maps every operation (instruction) to the name of its assigned functional unit.

Return to the CHStone adpcm benchmark directory as above:

cd ~/legup-4.0/examples/chstone/adpcm

Resynthesize the circuit by running make. If there are no errors, simulate the circuit by executing make v in the adpcm directory. You should see the same simulation output as in the previous section:

```
# Result: 150
# RESULT: PASS
# At t= 280470000 clk=1 finish=1 return_val= 150
# Cycles: 14021
```
You have now successfully enabled binding for addition operations in LegUp!

Open the binding.legup.rpt file in your editor and scroll to the very bottom. You should see the following log messages (compacted for brevity) from the bipartite weighted matching algorithm:

```
State: LEGUP_F_main_BB_preheader
Binding functional unit type: signed_add_32
Weight matrix for operation/function unit matching:
  ...
                               main_signed_add_32_0 main_signed_add_32_1
  % . \text{main result.2} = add \text{nsw i3...} (idx: 0) 118 117
Solving Bipartite Weighted Matching (minimize weights)...
Assignment matrix after operation/function unit matching:
                                 main_signed_add_32_0 main_signed_add_32_1
  %.main_result.2 = add nsw i3... (idx: 0) 0 0 1
Checking that every operator was assigned to a functional unit...yes
Binding operator -> functional unit assignments:
  %.main_result.2 = add nsw i3... (idx: 0) \rightarrow main_signed_add_32_1
  (mux inputs: 104)
```
In this snippet, we are binding the scheduling step corresponding to the state LEGUP F main BB preheader of the finite state machine. This state contains a 32-bit addition operation named  $\epsilon$ . main\_result.2  $=$  add nsw i32  $\ldots$ , and we have two choices for adder functional units (as expected). We construct a matrix that contains the edge weights for assigning this addition to either adder. In this case the lowest edge weight is 117 for the 32-bit signed adder functional unit main signed add 321 so we assign the addition operation to that functional unit:

```
%.main result.2 = add nsw i3... (idx: 0) \rightarrow main_signed_add_32_1
(mux inputs: 104)
```
Take note that the multiplexer on the input of this adder is huge. According to the line above, there are 104 other 32-bit addition operations assigned to this adder functional unit. We expect that the size of this multiplexer to significantly decrease the FMax of the resulting circuit.

#### 4 Evaluating the Results

To evaluate the change in circuit area and clock frequency caused by sharing adders on Cyclone V, we must synthesize adpcm with Quartus. Note that gathering these metrics can take some time, synthesizing adpcm using Quartus took about 10 minutes on an Intel Quad Core2 2.4Ghz.

First change into the adpcm directory:

```
cd ~/legup-4.0/examples/chstone/adpcm
```
To setup the Quartus project for Cyclone V (the default LegUp family) run:

make p

To ensure we are targeting the exact same Cyclone V device during Quartus synthesis, open up the generated top.qsf file and look for the following line:

set\_global\_assignment -name DEVICE 5CSEMA5F31C6

and ensure that the target device is as specified.

Now run a full Quartus synthesis including static timing analysis:

Copyright © 2015 Canis, Choi, Brown, Anderson, Deng 6

make f

After Quartus finishes, you can find the circuit area metrics in the top.fit.rpt file and the clock frequency (FMax) can be found in the top.sta.rpt for the *Slow 1100mV 85C Model Fmax Summary* section.

Here are the expected results after compiling adpcm using Quartus targeting a Cyclone V FPGA. Your cycle latency should match exactly, while the area and FMax metrics might be slightly different due to Quartus place and route noise. (To find the additional information on ALMs listed here, go to the *Fitter Resource Usage Summary* section of top.fit.rpt).

Originally:

```
Latency: 13071 cycles
FMax: 88.76 MHz
Logic utilization (ALMs) : 5,296
    Combinational ALUT usage for logic : 9,237
    Dedicated logic registers : 9,163
```
After scheduling modification:

```
Latency: 14021 cycles (+7% vs original)
FMax: 100.9 Mhz (+14%)
Logic utilization (ALMs) : 5,739 (+8% vs original)
    Combinational ALUT usage for logic : 9,674 (+5% vs original)
   Dedicated logic registers : 11,249 (+23% vs original)
```
After binding modification:

```
Latency: 14021 cycles (+7% vs original)
FMax: 31.01 MHz (-65% vs original)
Logic utilization (ALMs) : 6,144 (+16% vs original)
    Combinational ALUT usage for logic : 10,449 (+2% vs original)
    Dedicated logic registers : 10,476 (+12% vs original)
```
From these results, we can draw the conclusion that turning on adders sharing for the adpcm benchmark on Cyclone V increases the total logic elements required by 16% (by increasing multiplexing) and causes a 65% drop in clock frequency. This matches our intuition – multiplexers are at least as big as adders on the Cyclone V FPGA architecture, so sharing adders is not advisable.

## References

- [1] S. Hadjis, A. Canis, J.H. Anderson, J. Choi, K. Nam, S. Brown, and T. Czajkowski. Impact of FPGA architecture on resource sharing in high-level synthesis. In *ACM/SIGDA Int'l Symp. on Field Programmable Gate Arrays*, pages 111–114, 2012.
- [2] Y. Hara, H. Tomiyama, S. Honda, and H. Takada. Proposal and quantitative analysis of the CHStone benchmark program suite for practical C-based high-level synthesis. *Journal of Information Processing*, 17:242–254, 2009.
- [3] C.Y. Huang, Y.S. Che, Y.L. Lin, and Y.C. Hsu. Data path allocation based on bipartite weighted matching. In *IEEE/ACM Design Automation Conference*, volume 27, pages 499–504, 1990.

[4] H. Kuhn. The Hungarian method for the assignment problem. In *50 Years of Integer Programming 1958-2008*, pages 29–47. Springer, 2010.